## **Building a Gigaword Corpus** Data Ingestion, Management, and Processing for NLP

Rebecca Bilbro PyCon 2017

- Me and my motivation
- Why make a custom corpus?
- Things likely to go wrong
	- Ingestion
	- Management
	- Loading
	- Preprocessing
	- Analysis
- Lessons we learned
- Open source tools we made

# Rebecca Bilbro Data Scientist

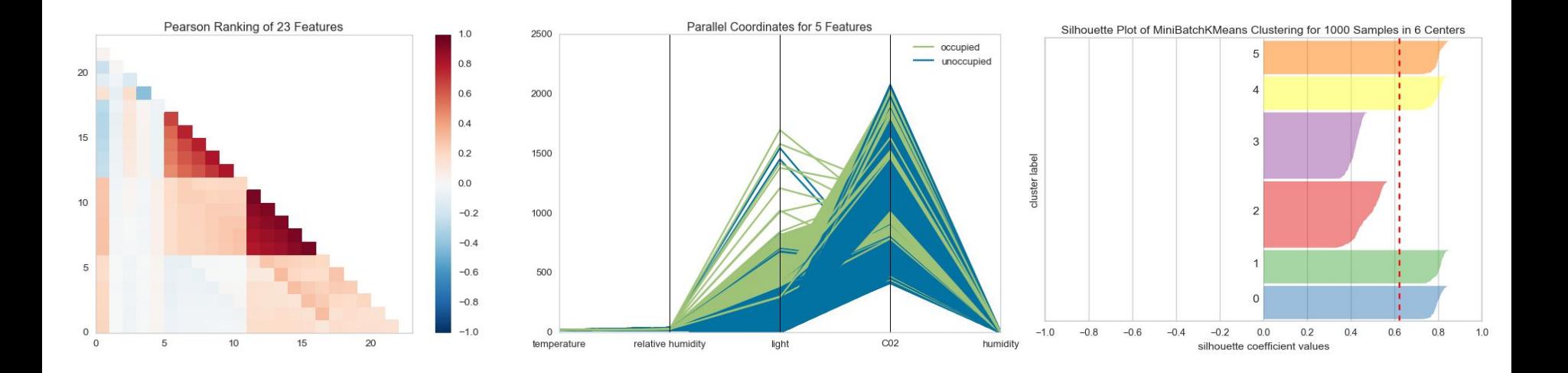

#### Yellowbrick

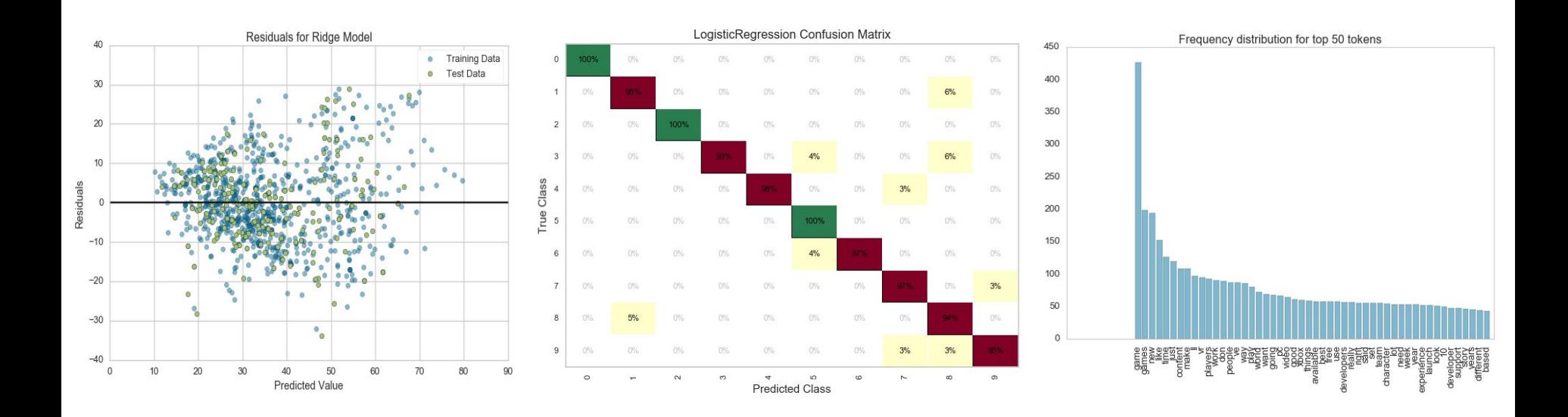

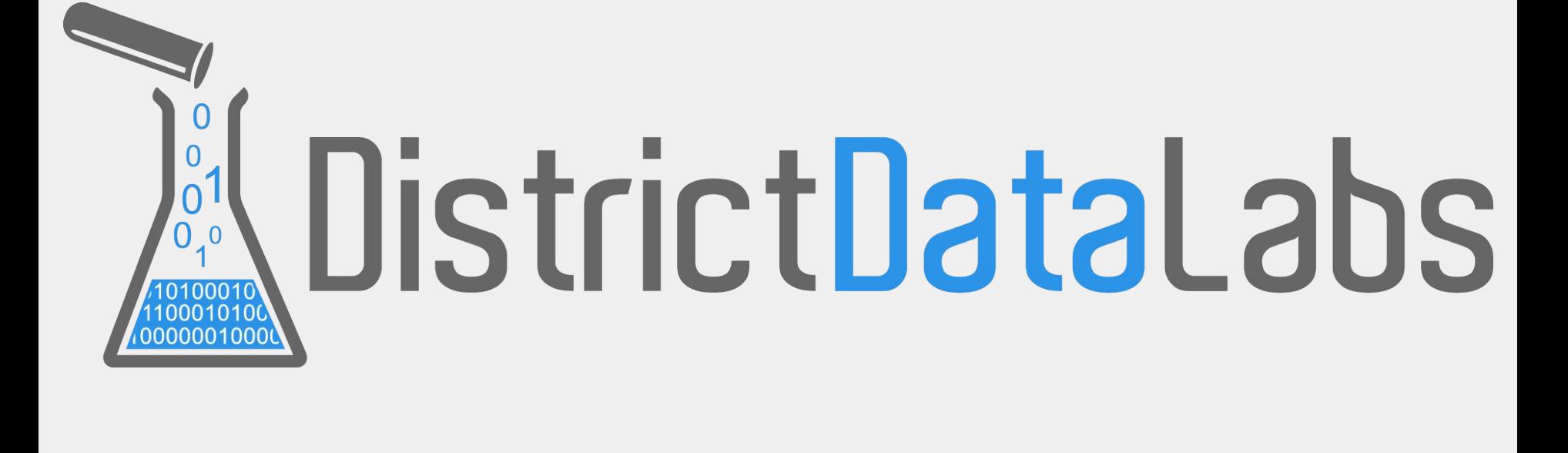

## Natural language processing

**FH|Photography** 

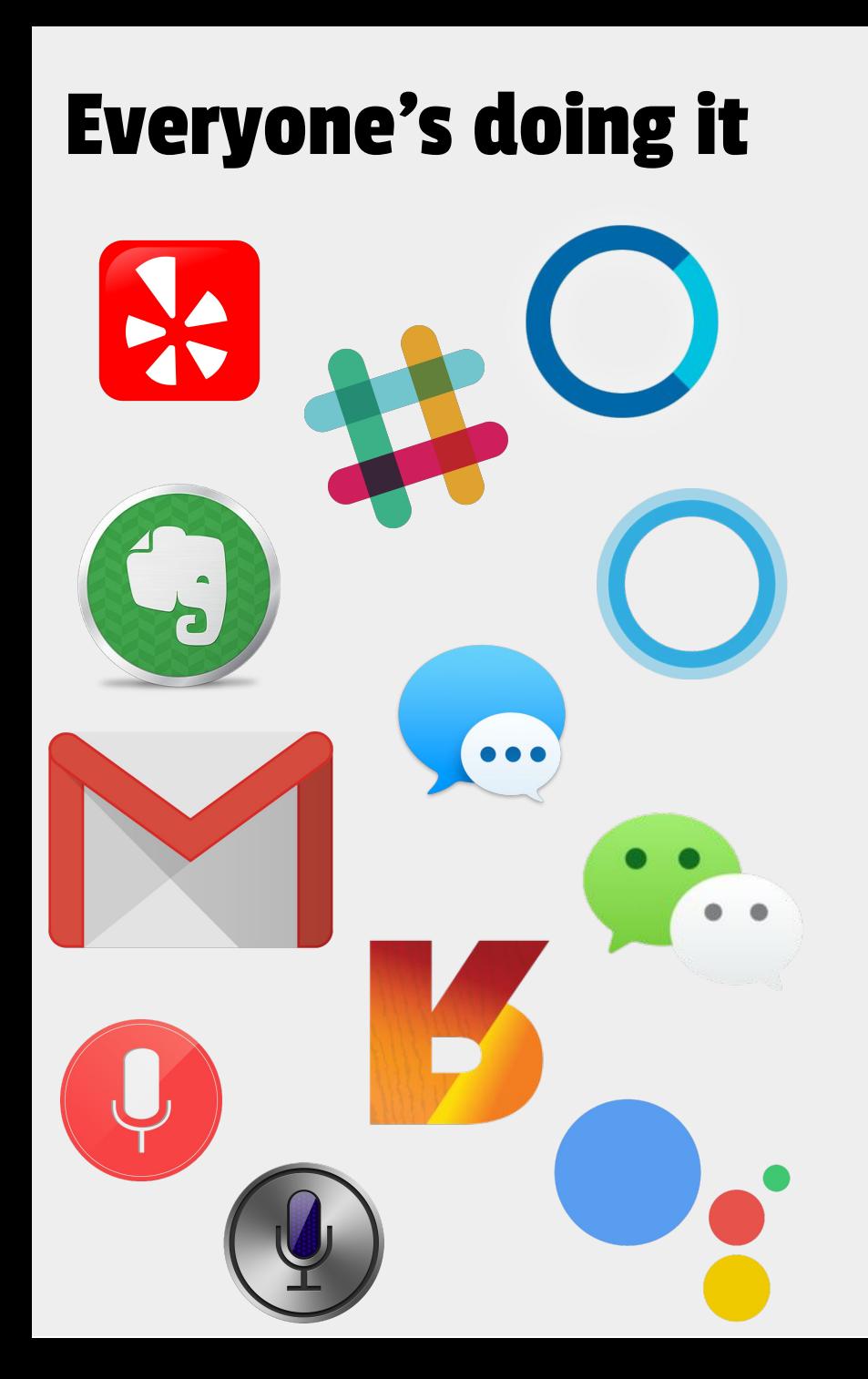

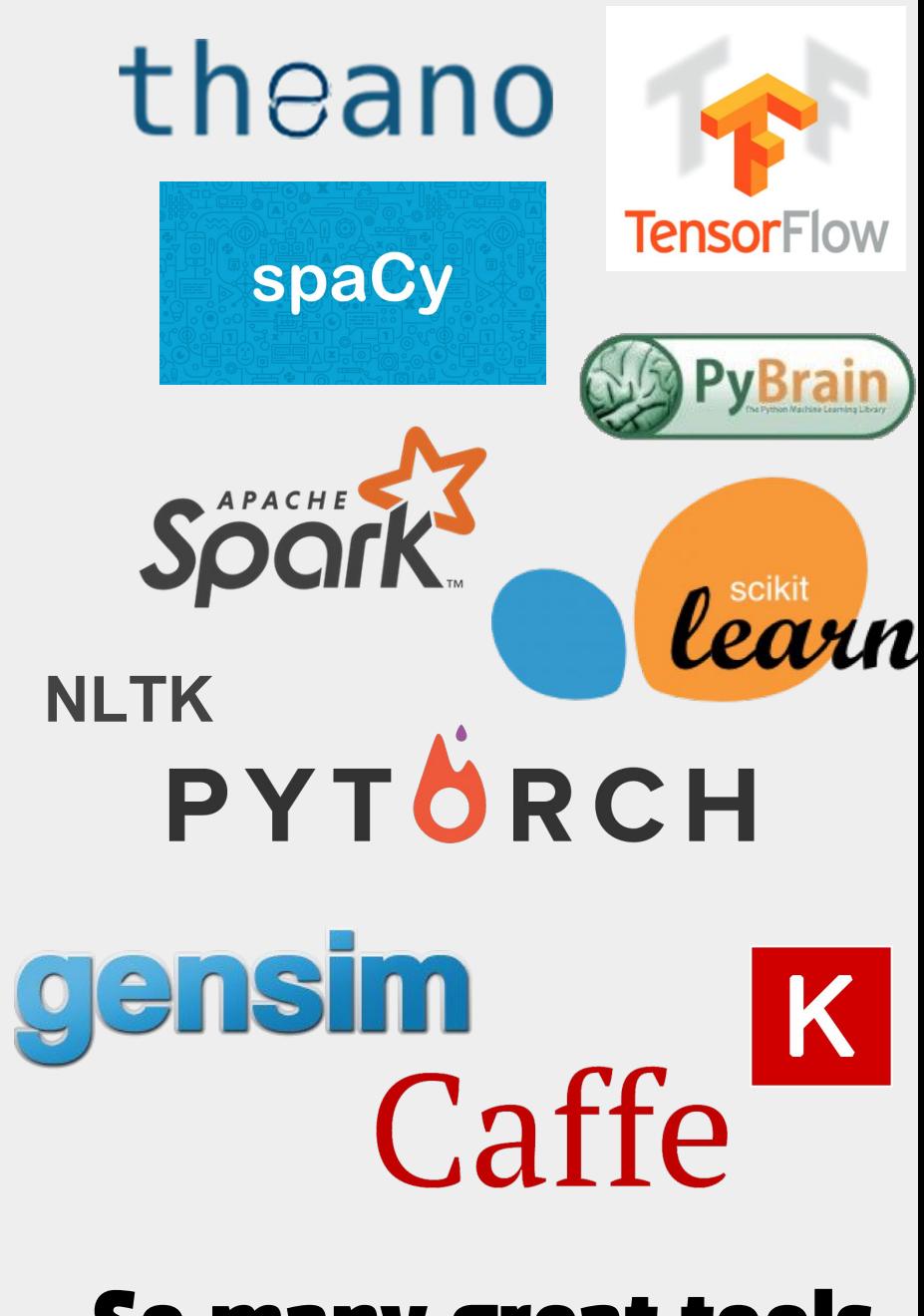

So many great tools

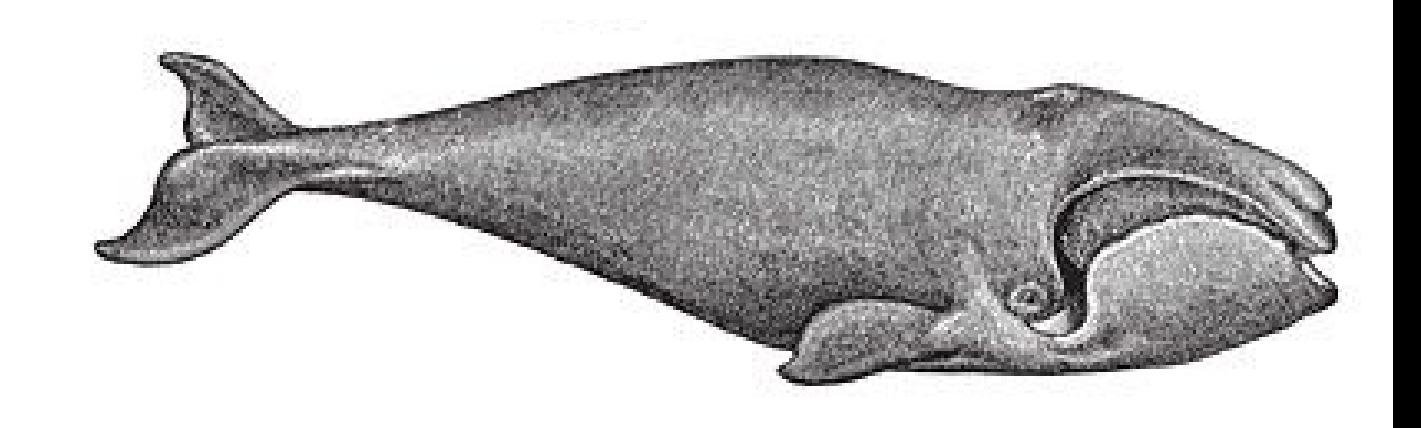

#### **import nltk**

```
moby = nltk.text.Text(nltk.corpus.gutenberg.words('melville-moby_dick.txt'))
```

```
print(moby.similar("ahab"))
print(moby.common_contexts(["ahab", "starbuck"]))
print(moby.concordance("monstrous", 55, lines=10))
```
#### **The Natural Language Toolkit**

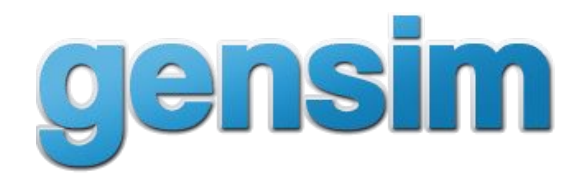

#### **import bz2 import gensim**

*# Load id to word dictionary*  $id2word = gensim.corpora.Dictionary.load from text('wikipedia wordids.txt')$ 

*# Instantiate iterator for corpus (which is ~24.14 GB on disk after compression!)* mm = gensim.corpora.MmCorpus(bz2.BZ2File('wikipedia\_tfidf.mm.bz2'))

#### *# Do latent Semantic Analysis and find 10 prominent topics*

lsa = gensim.models.lsimodel.LsiModel(corpus=mm, id2word=id2word, num\_topics=400) lsa.print topics(10)

#### **Gensim + Wikipedia**

# A custom corpus

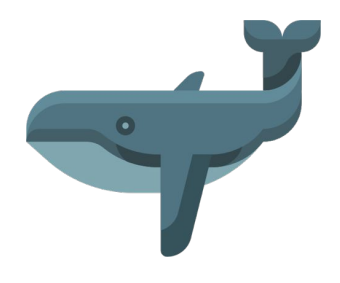

```
import os
import requests
import feedparser
```

```
feed = "http://feeds.washingtonpost.com/rss/national"
```

```
for entry in feedparser.parse(feed)['entries']:
    r = requests.get(entry['link'])
 path = entry['title'].lower().replace(" ", 
"-") + ".html"
     with open(path, 'wb') as f:
         f.write(r.content)
```
Ingestion

- **•** Scheduling
- Adding new feeds
- Synchronizing feeds, finding duplicates
- Parsing different feeds/entries into a standard form
- Monitoring

#### Storage

- Database choice
- Data representation, indexing, fetching
- Connection and configuration
- Error tracking and handling
- **Exporting**

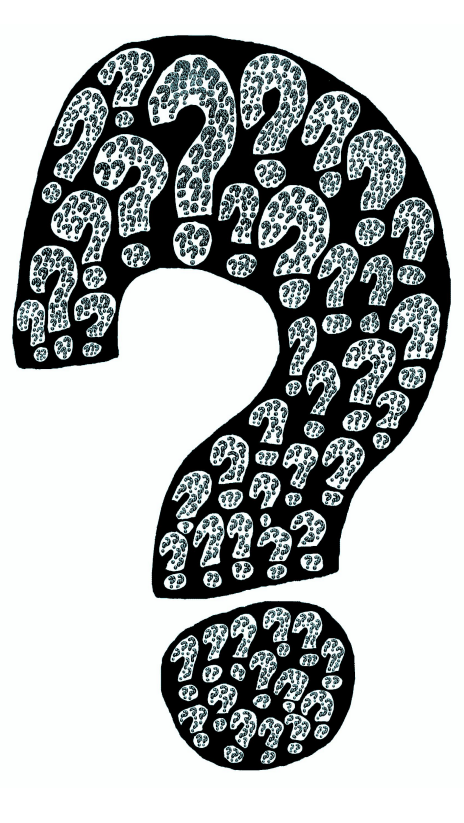

#### And as the corpus began to grow …

… new questions arose about costs (storage, time) and surprising results (videos?).

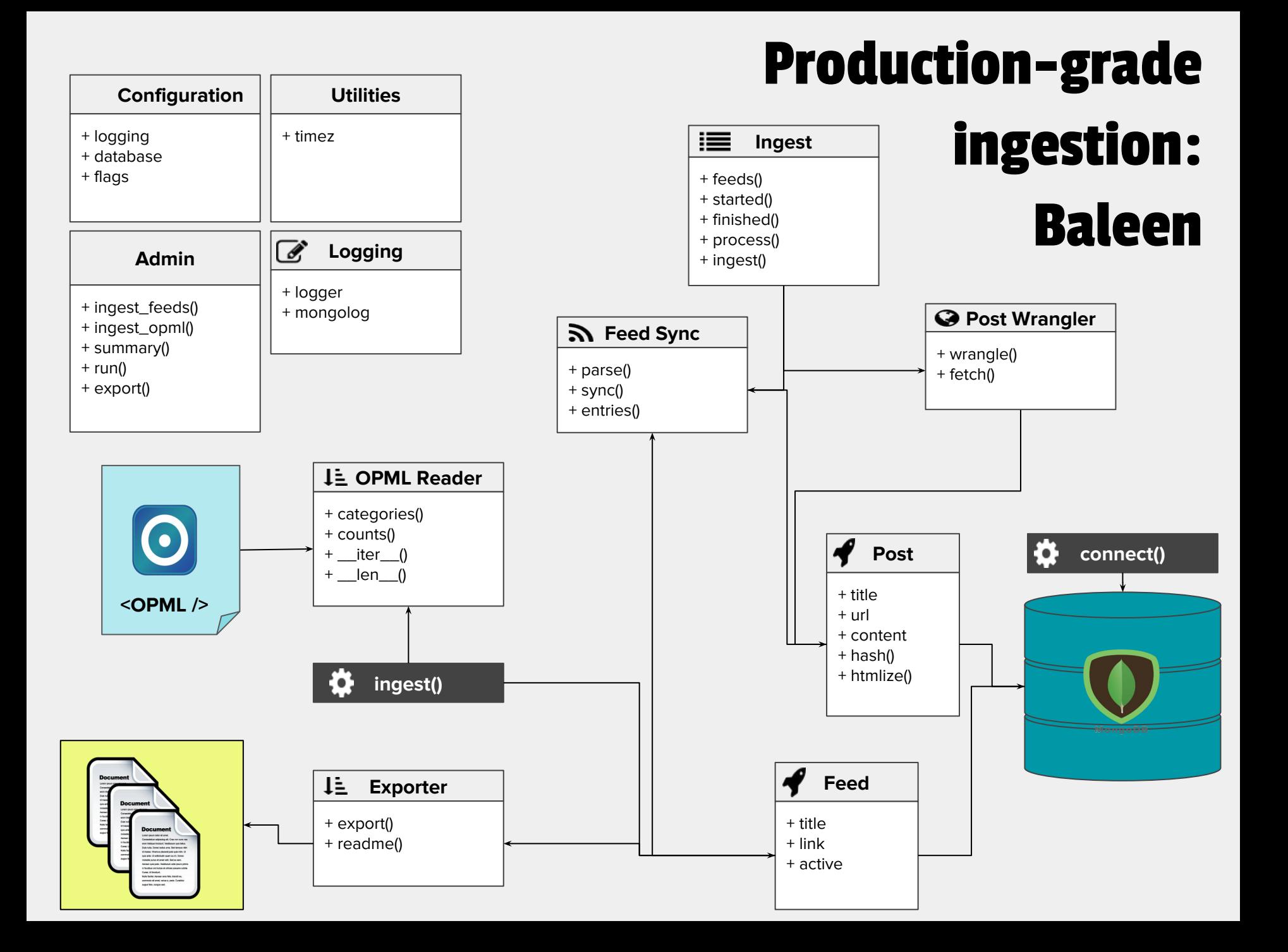

## Raw corpus != Usable data

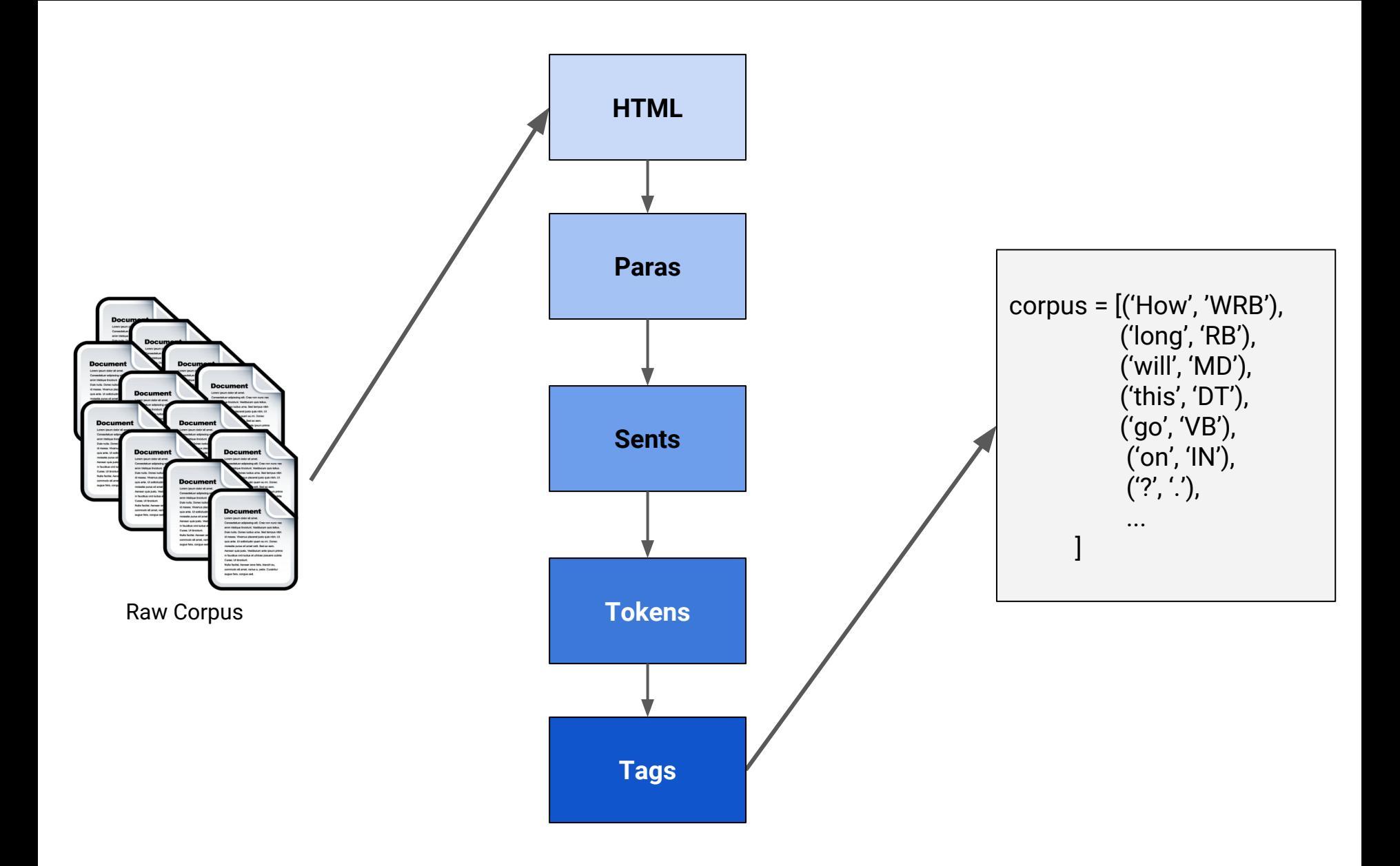

From each doc, extract html, identify paras/sents/words, tag with part-of-speech

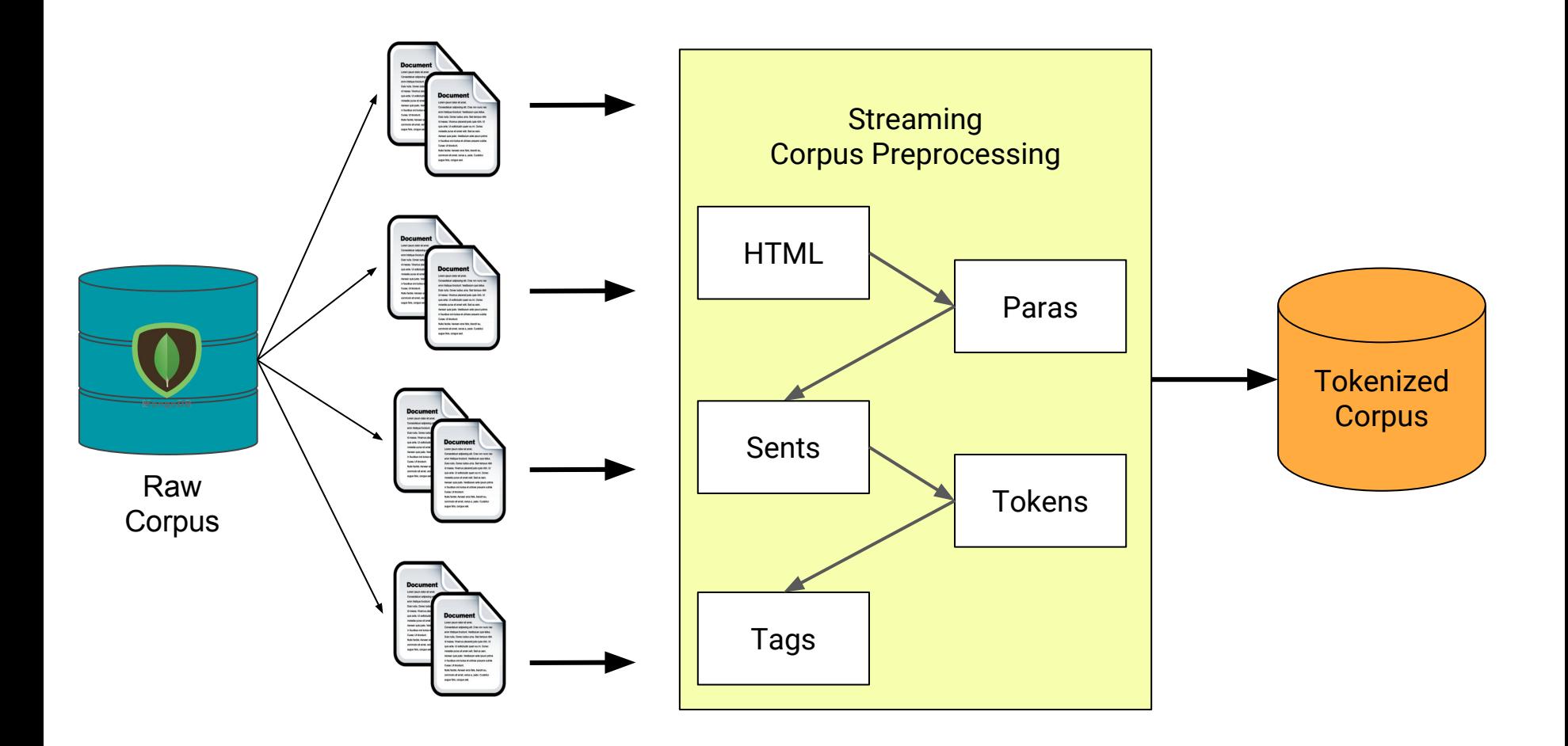

CorpusReader for streaming access, preprocessing, and saving the tokenized version

## **ectorization** ... many features

### Yellowbrick

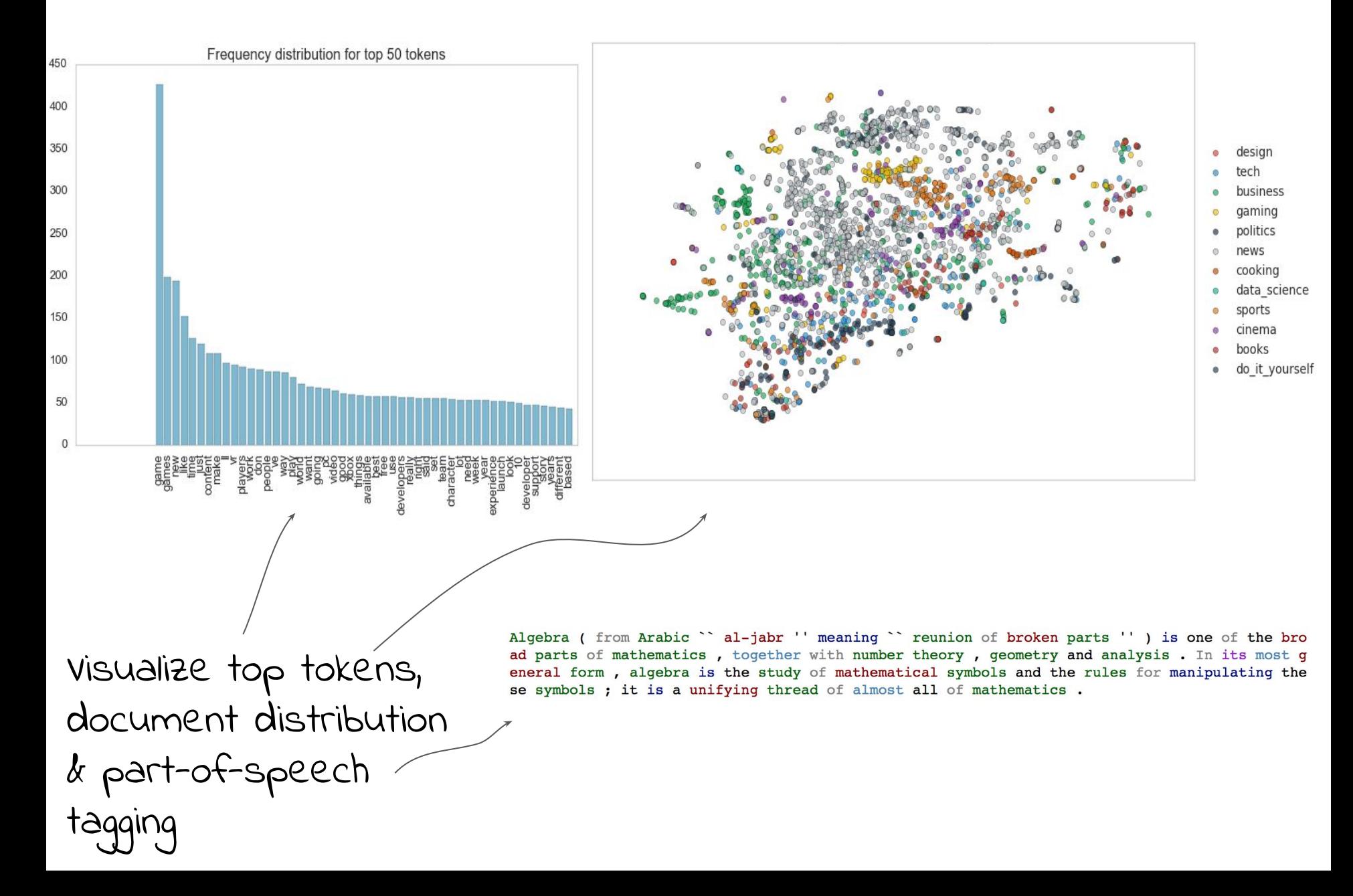

#### Minke

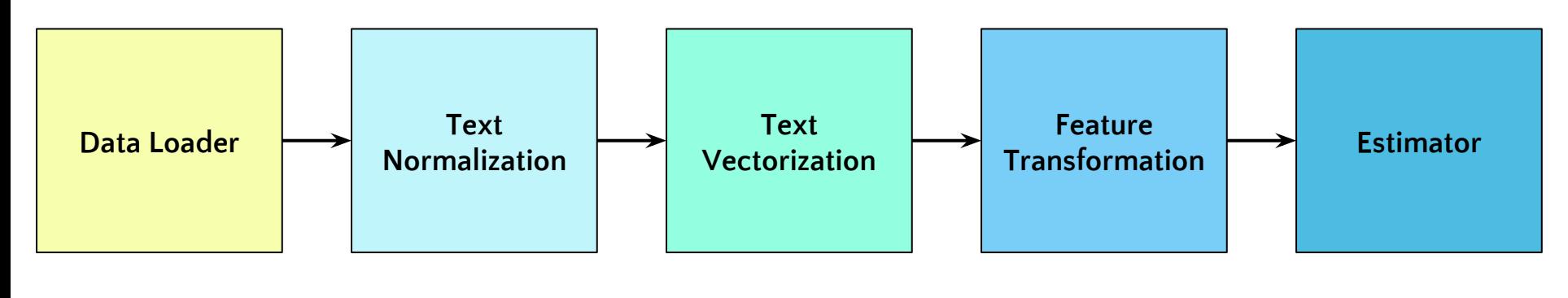

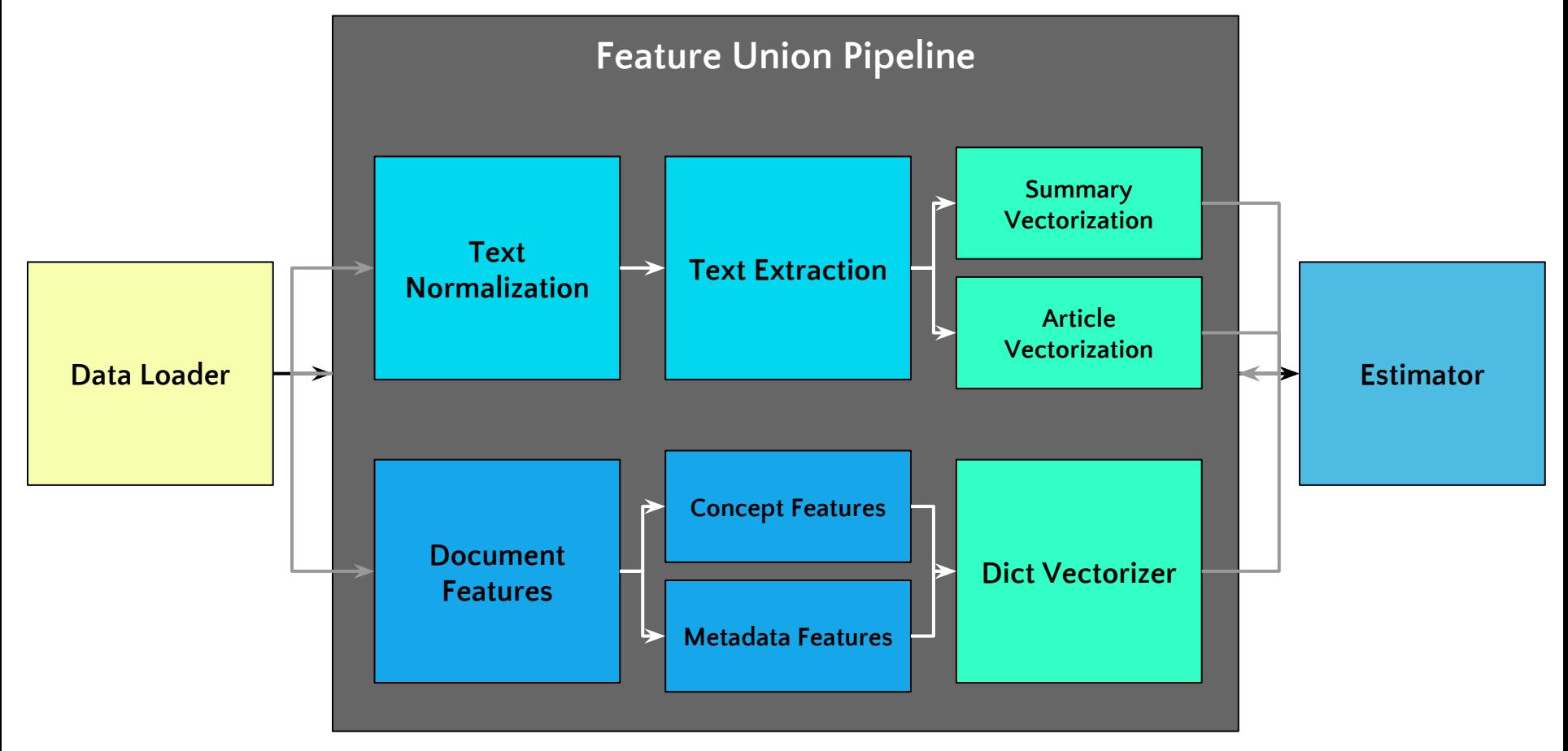

## Dynamic graph analysis

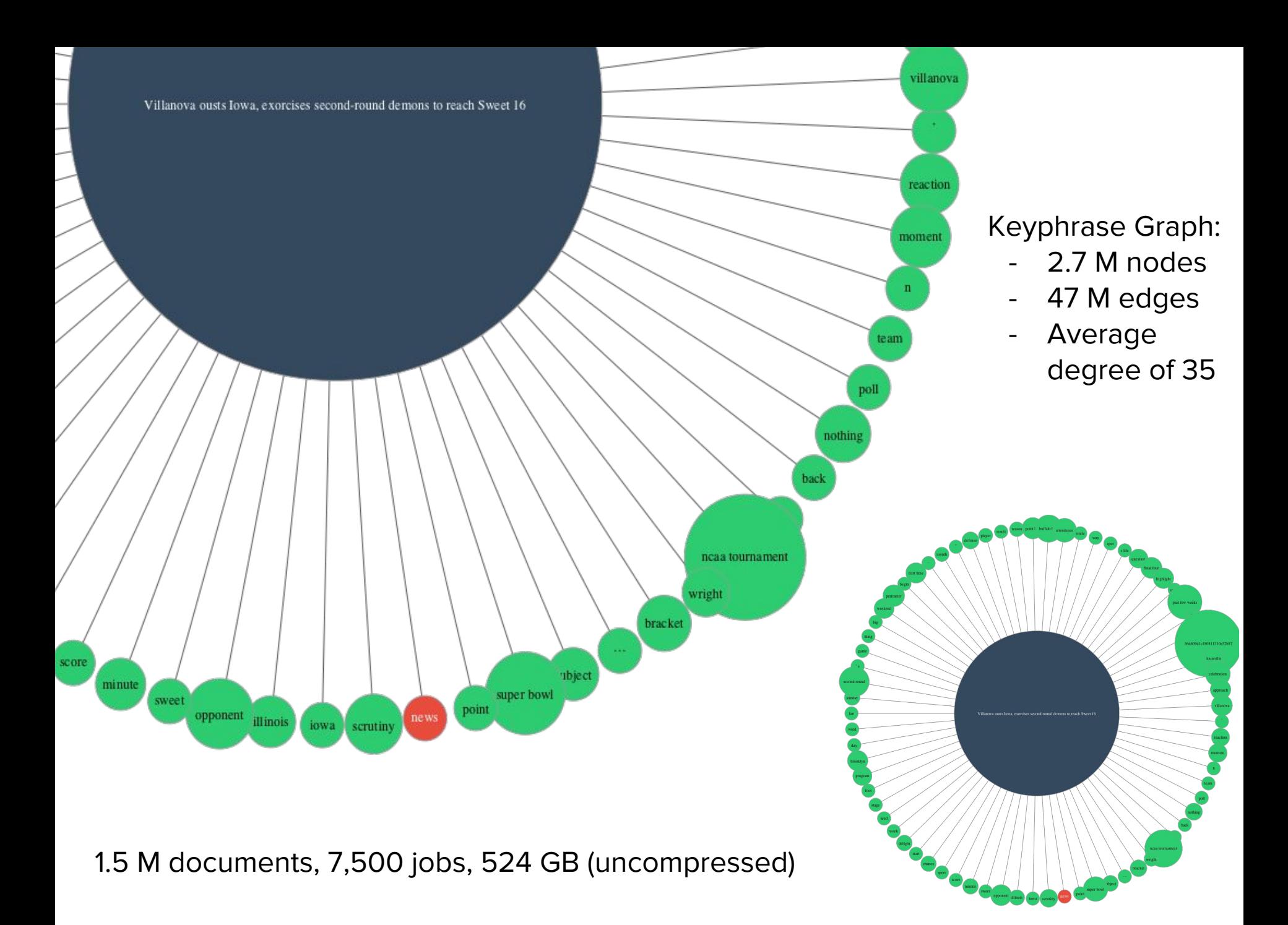

# Lessons learned

#### ...a custom, domain-specific corpus.

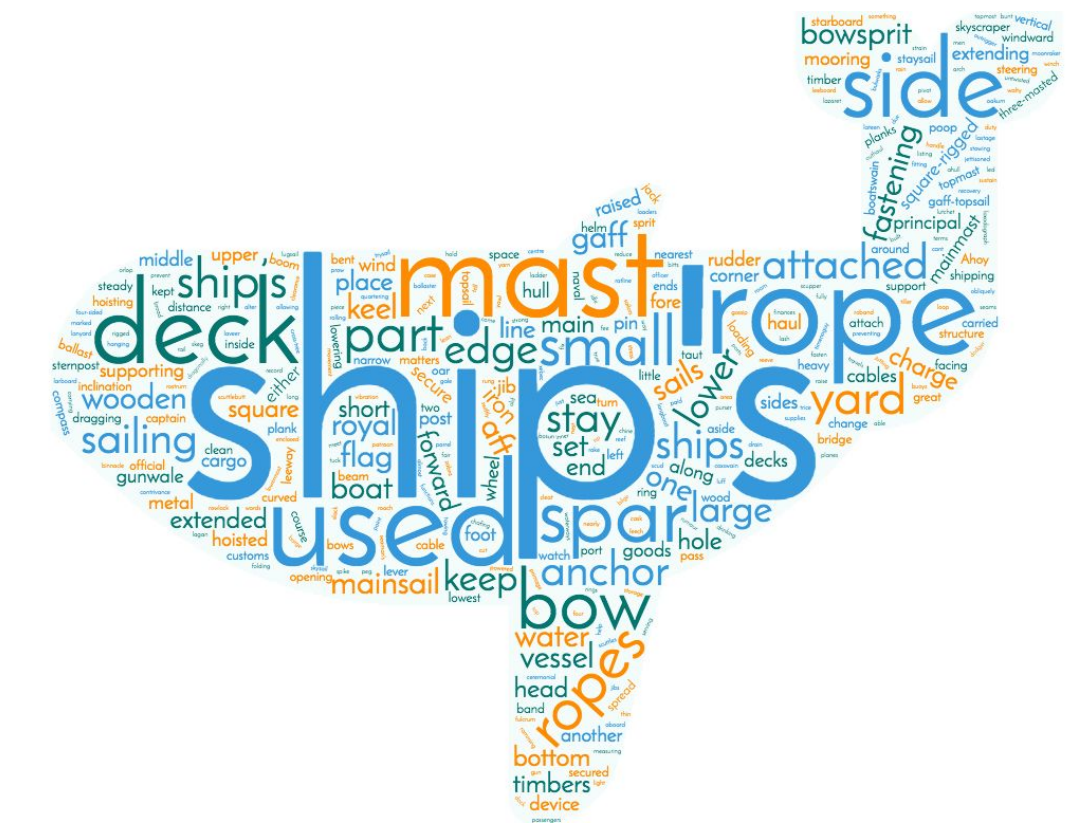

## ...a data management layer for flexibility and iteration during modeling.

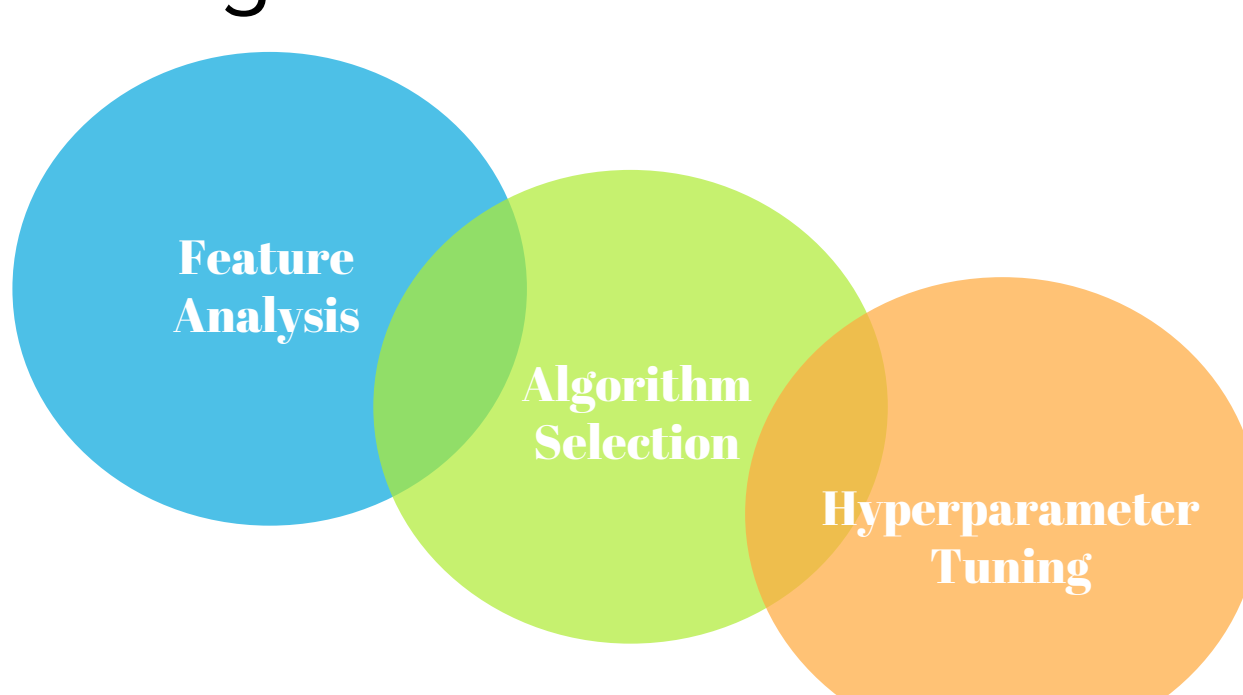

### ...a custom CorpusReader for streaming, and also intermediate storage.

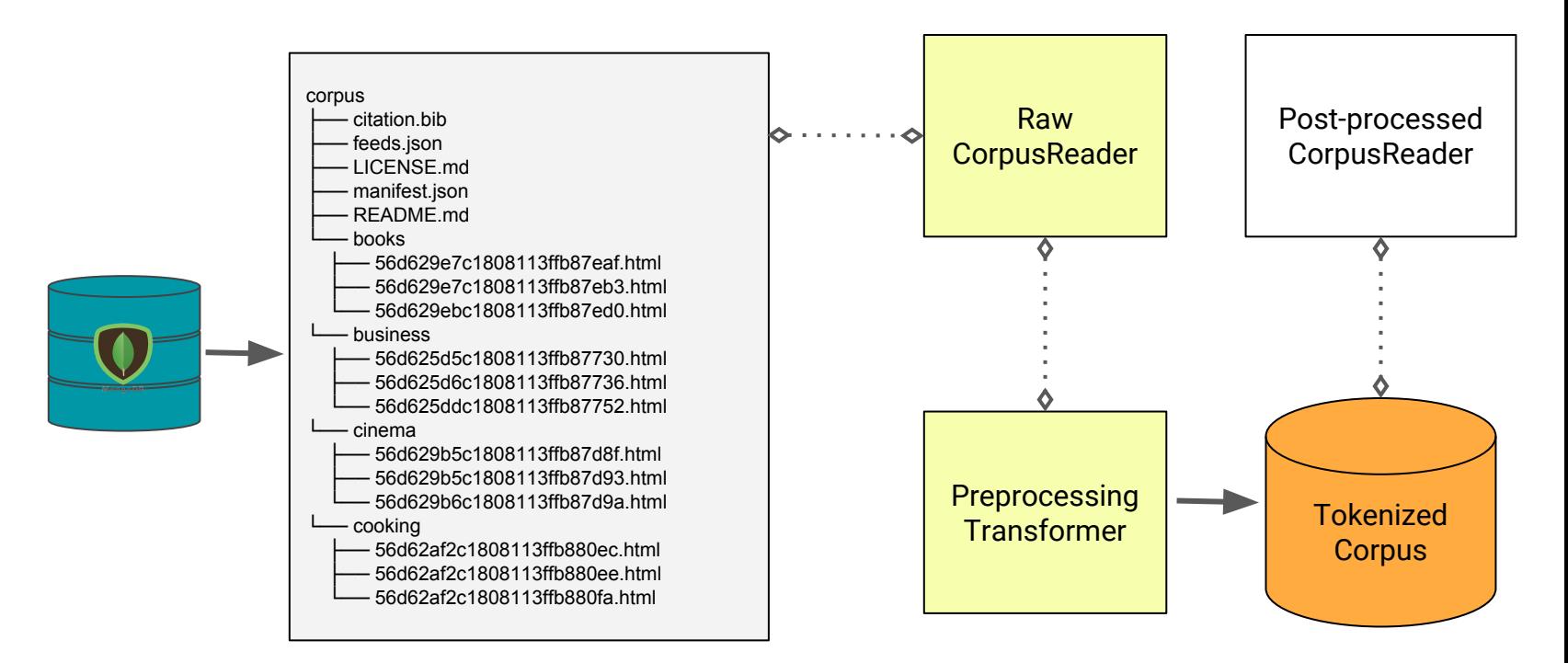

...visual steering and graph analysis for interpretation.

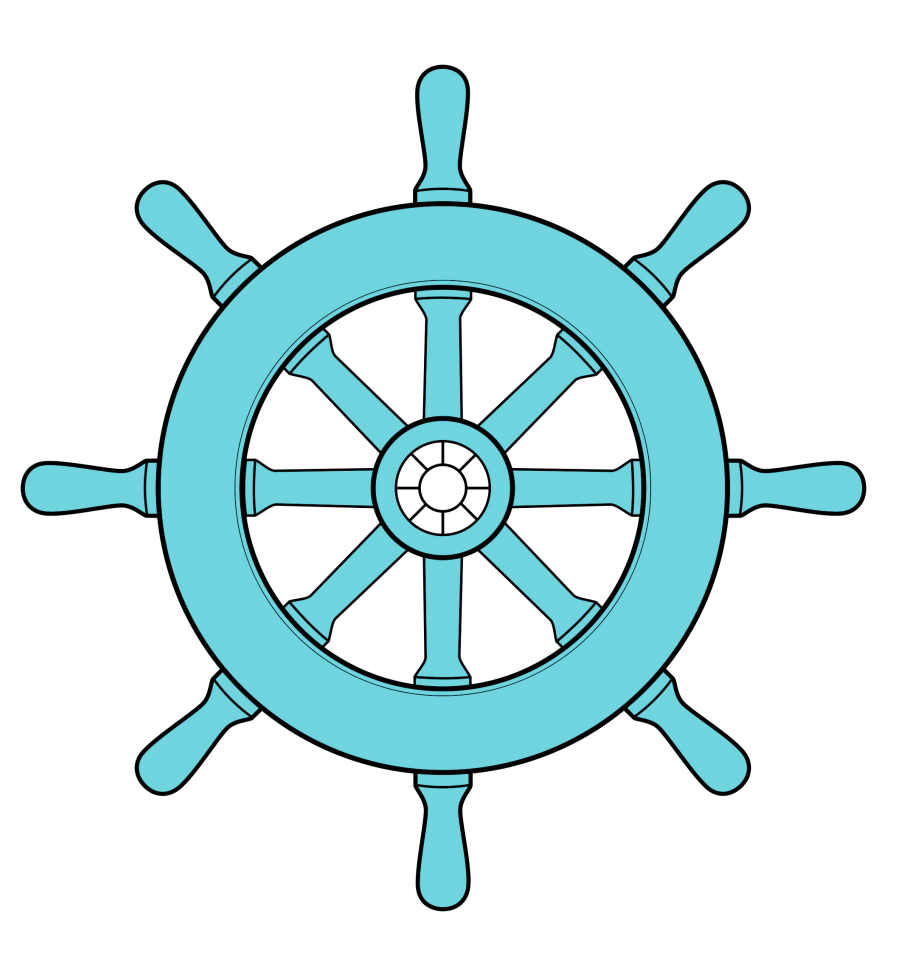

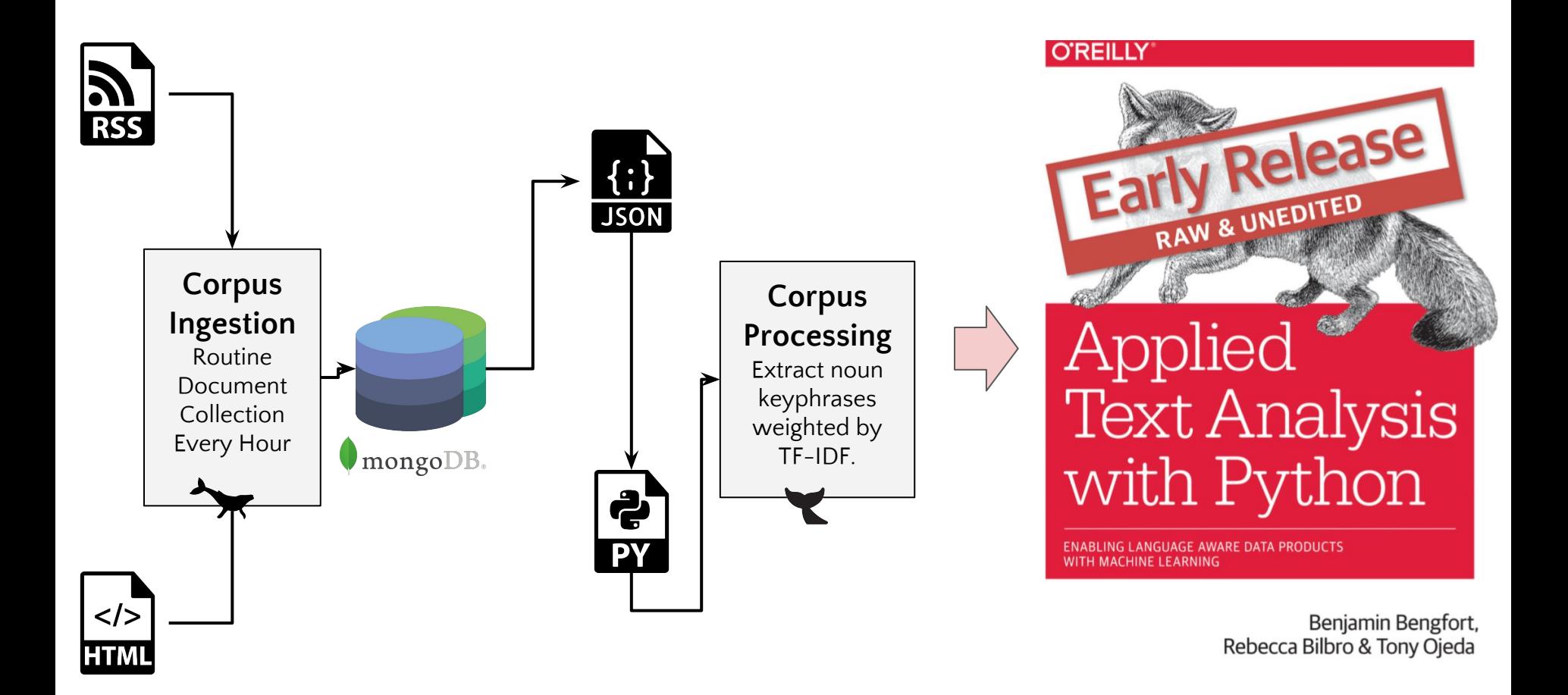

#### Baleen & Minke

#### **Baleen**

An automated ingestion service for blogs to construct a corpus for NLP research.

coverage 61% docs latest Ready 3

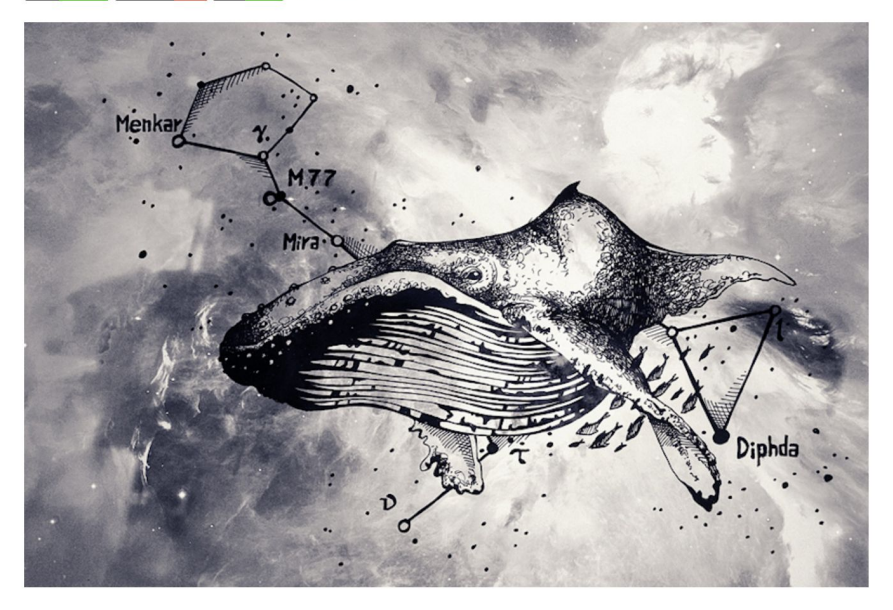

#### **Minke**

Graph extraction and NLP analysis for Baleen Corpora

build passing coverage 15% health 80% Ready 3

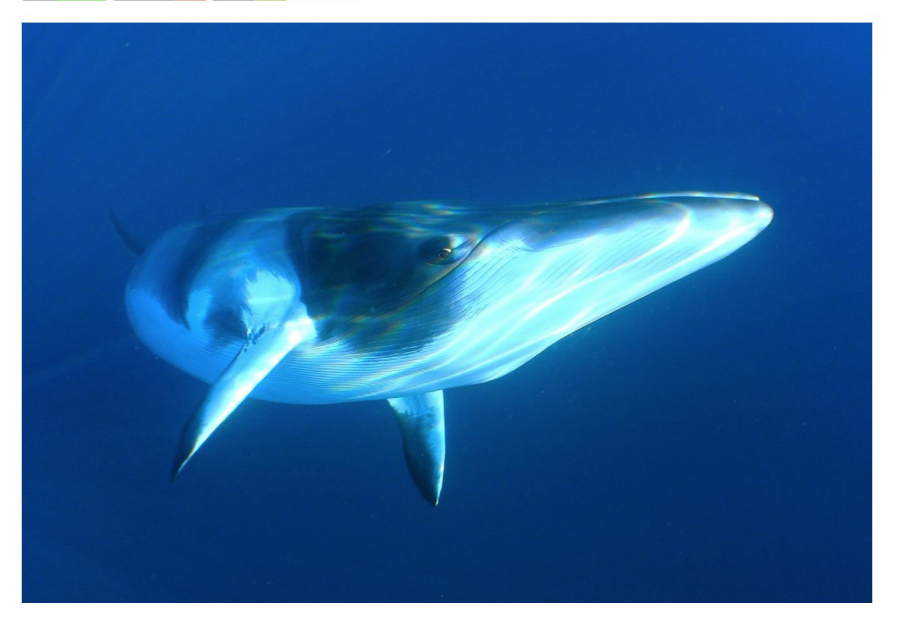

Fort me on Cityub

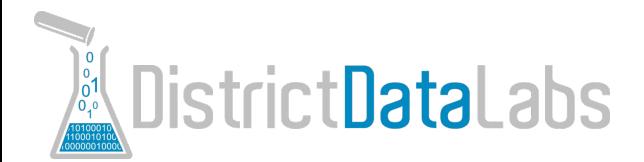

### Yellowbrick

#### **Yellowbrick**

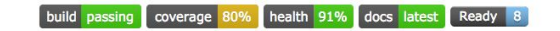

Visual analysis and diagnostic tools to facilitate machine learning model selection.

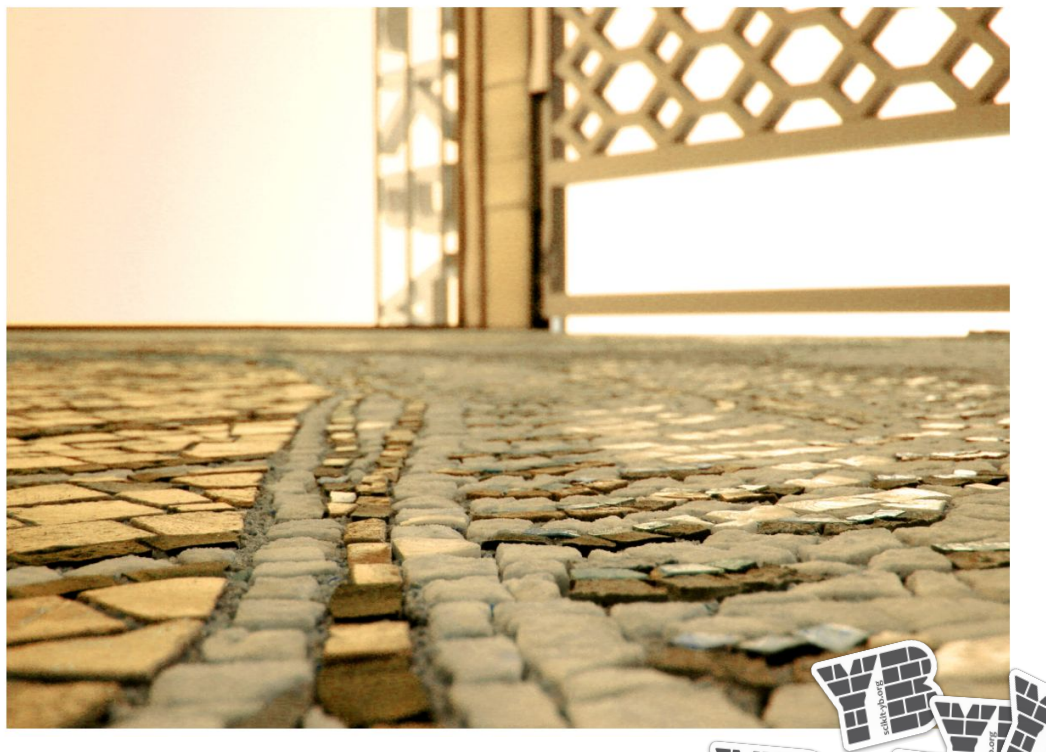

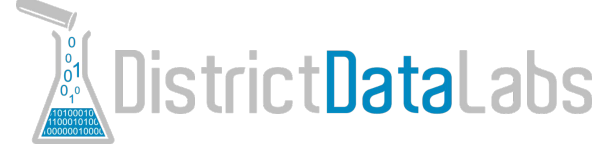

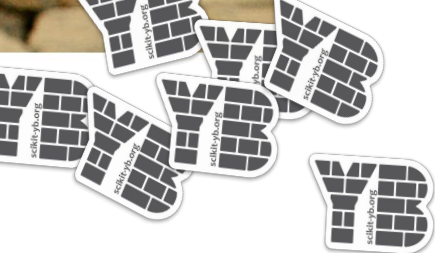

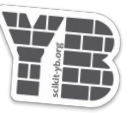

Fort ne on Cityub

#### **Getting data**

- **(Tutorial)** "Fantastic Data and Where to Find Them" by Nicole Donnelly
- **(Poster)** "On the Hour Data Ingestion" by Benjamin Bengfort and Will Voorhees

#### **Speed to insight**

- **(Talk)** "Human-Machine Collaboration" by Tony Ojeda
- **(Poster)** "A Framework for Exploratory Data Analysis" by Tony Ojeda and Sasan Bahadaran

#### **Machine learning**

- **(Poster)** "Model Management Systems" by Benjamin Bengfort and Laura Lorenz
- **(Poster)** "Yellowbrick" by Benjamin Bengfort and Rebecca Bilbro

Also, **sprints**!

## pycon.districtdatalabs.com

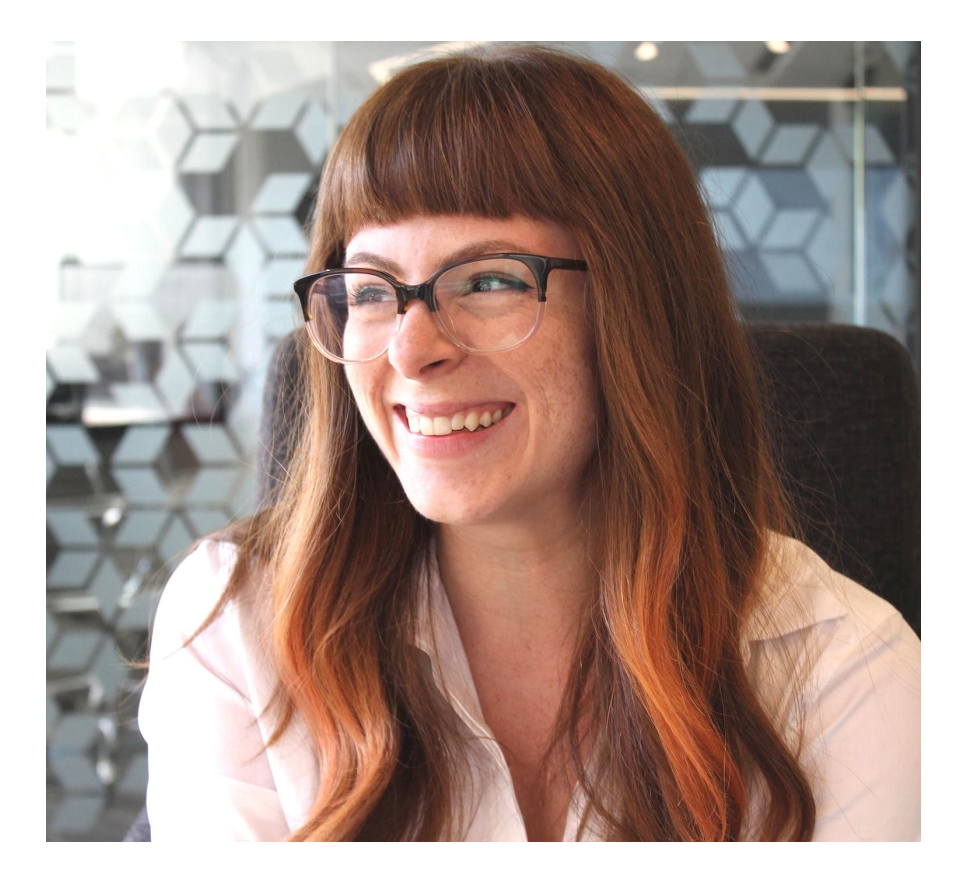

# Thank you!

### Rebecca Bilbro

Twitter: [twitter.com/rebeccabilbro](https://www.twitter.com/rebeccabilbro) Github: [github.com/rebeccabilbro](https://github.com/rebeccabilbro) Email: [rebecca.bilbro@bytecubed.com](mailto:rebecca.bilbro@bytecubed.com)